#### **BAB V**

## **KESIMPULAN DAN SARAN**

### **5.1 Kesimpulan**

Berdasarkan hasil analisis data penelitian, maka dapat ditarik simpulan hasil pengujian data hasil tes awal dan tes akhir pada penelitian ini, menunjukan harga t hitung sebesar 11. 64. Sedangkan dari daftar distribusi memperoleh harga t daftar sebesar 1,73. Ternyata harga t hitung lebih besar dari tabel/daftar atau harga t hitung telah berada diluar daerah penerimaan Ho, sehingga dapat disimpulkan bahwa Ha diterimah dan tidak menerimah Ho. "Latihan *Barrier Hops* mempunyai pengaruh terhadap terhadap kemampuan *service* atas pada siswa putra SMA Negeri 1 Randangan.".

### **5.2 Saran**

Adapun saran yang dapat didiajukan dari simpulan diatas ialah sebagai berikut:

- 1. Kepada guru, atau pelatih olahraga disarankan menggunakan latihan *Barrier Hops* khususnya pada permainan Bola Volly, karena berdasarkan hasil penelitian ini, latihan *Barrier Hops* mempunyai pengaruh terhadap kemampuan *service* atas pada siswa putra SMA Negeri 1 Randangan.
- 2. Hasil dari sebuah latihan yang diterapkan tergantung dari sistematis dan berkesinambungannya latihan yang dilakukan dan selalu berprinsip pada beban latihan yang semakin lama semakin ditambah.

#### **DAFTAR PUSTAKA**

Arikunto. 2013. *Prosedur Penelitian Suatu Pendekatan Praktik*. Rineke Cipta

- Ali Maksum. 2009. Metodologi Penelitian dalam Olahraga. Surabaya
- Hilman, Nurhuda. 2010. *Arena Pendidikan Jasmani, Olahraga, dan Kesehatan* untuk SMP/MTs Kelas IX. PT Sinergi Pustaka Indonesia
- Isnaini, Faridha dkk. 2009. *Pendidikan Jasmani, Olahraga, dan Kesehatan* untuk SMP/MTs Kelas VIII. Karya Mandiri Nusa.
- Sarjono dkk**.** 2009**.** *PendidikanJasmani,Olahraga,danKesehatan* untuk SMP/MTs Kelas IX. Penerbit CV Aneka Ilmu.
- Sugiyono. 2013. *Metode Penelitian Pendidikan*. Alfabeta
- Suhadi Sujarwo. 2009. *VOLLEYBALL FOR ALL* (Bolavoli untuk semua). FIK. Universitas Negeri Yogyakarta.

Lumintuarso, Ria. 2013. *Teori Kepelatihan Olahraga*. LANKOR.

Hasanah, Mufidatul. 2013. SKRIPSI. *Pengaruh Latihan Pliometrik Depth Jump Dan Jump To Box Terhadap Otot Tungkai Pada Atlet Bola Voli Klub Tugumuda Kota Semarang*. UNS. FIK. Semarang.

(wordpress,com/2009/plyometric/ diunduh Februari 2016/10:30).

[https://www.google.co.id/search?q=tes+servis+atas+bola+voli&hl=id&biw=1024&bi](https://www.google.co.id/search?q=tes+servis+atas+bola+voli&hl=id&biw=1024&bih=630&tbm=isch&tbo=u&source=univ&sa) [h=630&tbm=isch&tbo=u&source=univ&sa](https://www.google.co.id/search?q=tes+servis+atas+bola+voli&hl=id&biw=1024&bih=630&tbm=isch&tbo=u&source=univ&sa) di Unduh 2016/02. 10:30

## **LAMPIRAN-LAMPIRAN:**

 $\mathbf{r}$ 

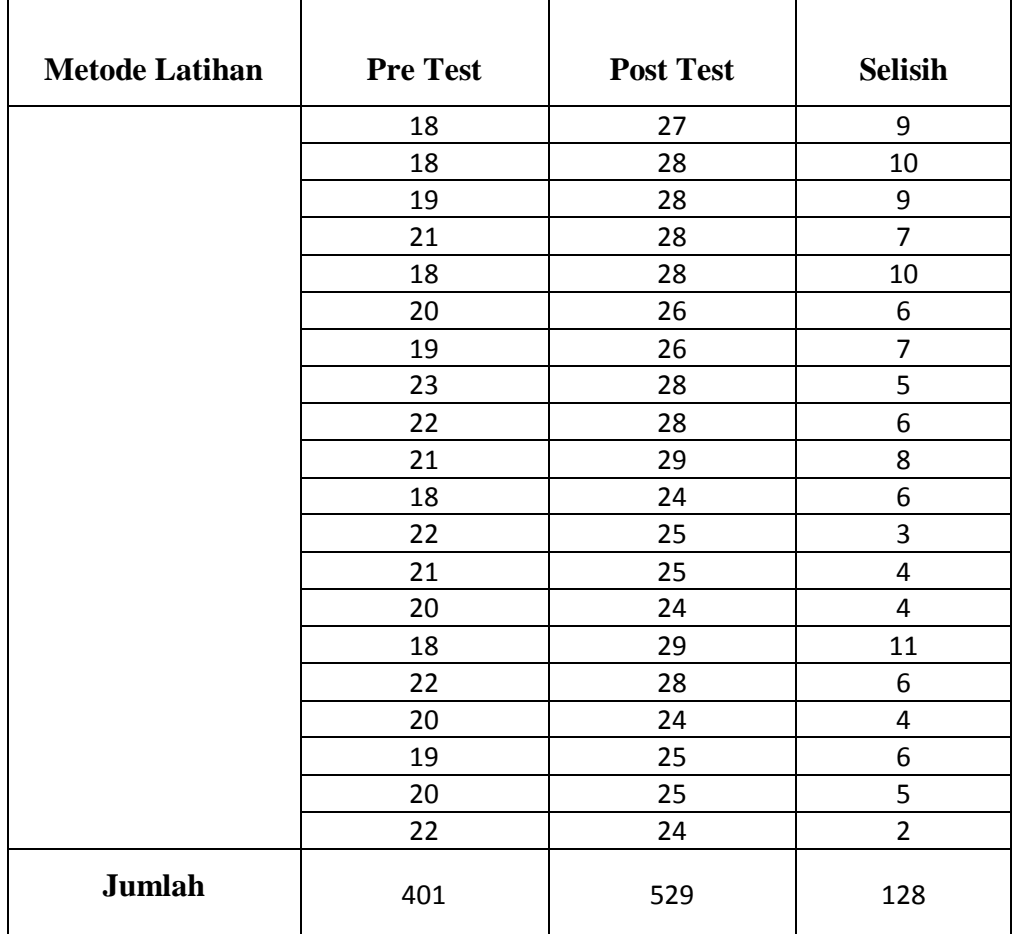

**Tabel : Data hasil penelitian pre test dan post test.**

**A. Rata-rata Hasil Tes Awal (***Pre test***).**

$$
\bar{X} = \frac{\sum_{X}}{N} = \frac{401}{20} = 20.05
$$

Keterangan:

- **-**  $\overline{X}$  = Rata rata
- **-**  $\Sigma$  = Jumlah
- **-** *X =* Nilai Data

**-** N = Jumlah Sampel

## **B. Median Data Tes Awal**

Me = 
$$
\frac{N+1}{2}
$$
  
Me =  $\frac{20+1}{2}$   
Me = 10.5

Dalam hal ini bahwa angka median terletak pada nilai yang ke: 10 dan 11 yakni pada skor 20.

## **Daftar Perhitungan Modus Tes Awal**

## **Tabel: Perhitungan Modus**

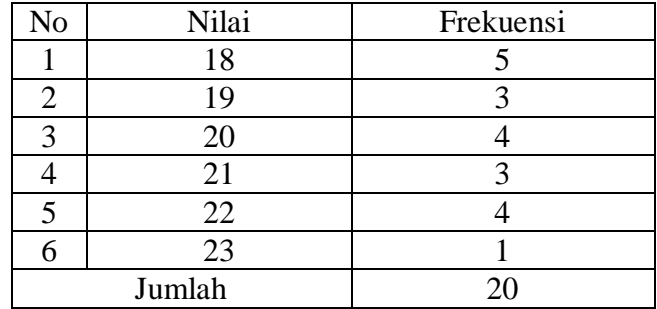

Modus merupakan ukuran nilai sentral yang ketiga disamping median dan mean. Modus dari suatu rangkaian data adalah nilai data yang memiliki frekuensi terbesar, atau nilai data yang paling sering terjadi. Berdasarkan tabel di atas, maka dapat ditentukan bahwa angka modus berada pada nilai 18, karena nilai 18 memiliki frekuensi tertinggi.

# **C. Standar Deviasi dan Varians Tes Awal.**

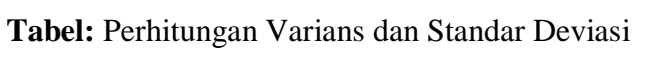

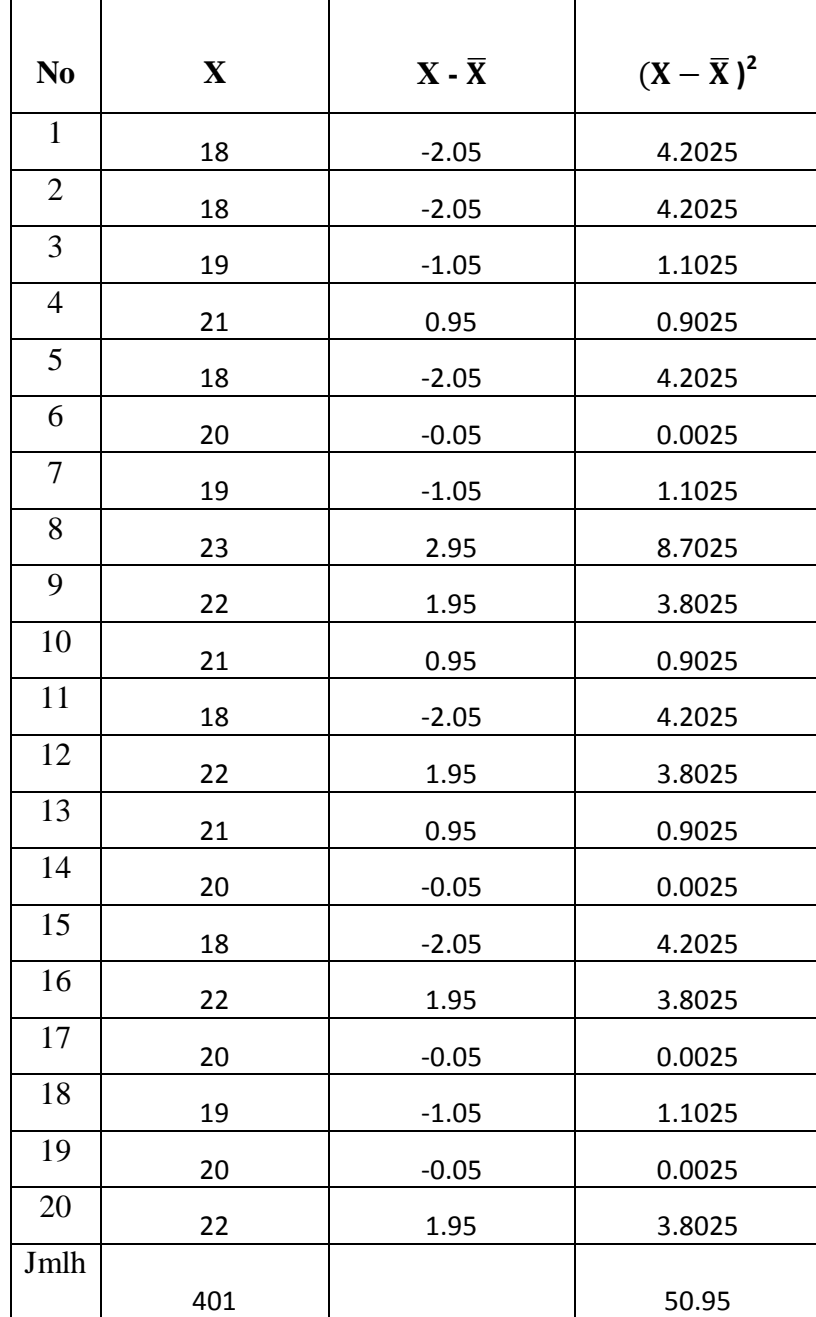

$$
S^2 = \frac{\sum (X - \overline{X})^2}{N - 1}
$$

Keterangan:

$$
-S2 = Varians
$$
  

$$
-X = Nilai Data
$$
  

$$
- \overline{X} = Rata rata
$$
  

$$
-N = Jumlah Sample
$$

 $S^{2} = \frac{\sum (X - \bar{X})2}{N}$  $\boldsymbol{N}$  $S^2 = \frac{5}{24}$  $\overline{\mathbf{c}}$  $S^2 = \frac{5}{5}$  $\mathbf{1}$  $S^2=$  $S^2 = \sqrt{2}$  $S = 1.64$ 

Hasil perhitungan di atas menunjukan bahwa Varians sebesar 2.68 dan standar deviasi sebesar 1.64,

# **D. Normalitas Data Tes Awal**

**Tabel:** Pengujian Data Pre Test

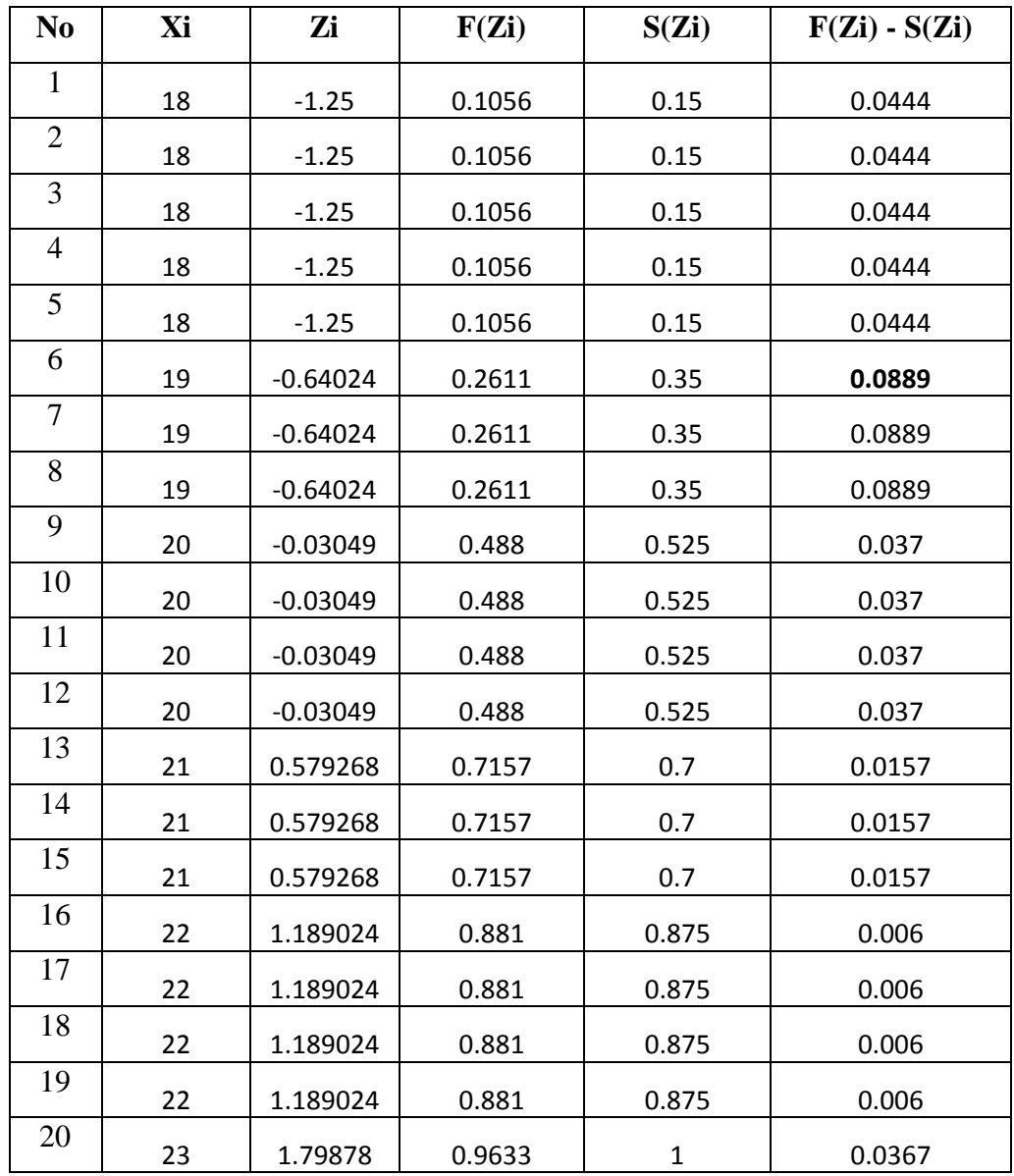

KETERANGAN:

**-** Xi= Nilai Awal

- 
$$
Zi = \frac{X1 - \overline{X}}{S}
$$

- **-** S= Standar Deviasi
- **-** F(Zi)= Lihat DI Tabel.
- **-** S(Zi)= Rangking Sampel

Dari perhitungan tabel di atas, diperoleh nilai *Lo* sebesar 0.0889. Untuk taraf nyata α = 0,05 dan N= 20, diperoleh nilai *Ltabel* sebesar 0,190. Dengan demikian dapat disimpulkan bahwa data dari tes awal dalam penelitian ini berasal dari populasi yang berdistribusi normal, sebab *Lo < Lt* ; 0.0889 < 0,190.

#### **E. Rata-rata Hasil Tes Akhir (***Post test***).**

$$
\bar{X} = \frac{\Sigma_X}{N} = \frac{529}{20} = 26.45
$$

Keterangan:

- **-**  $\bar{X}$  = Rata rata
- **-** ∑ = Jumlah
- **-** *X =* Nilai Data
- **-** N = Jumlah Sampel

### **F. Median Data Tes Akhir**

$$
Me = \frac{N+1}{2}
$$
  

$$
Me = \frac{20+1}{2}
$$
  

$$
Me = 10.5.
$$

Dalam hal ini bahwa angka median terletak pada nilai yang ke: 10 dan 11, yakni pada

skor 27

#### **Daftar Perhitungan Modus Tes Akhir**

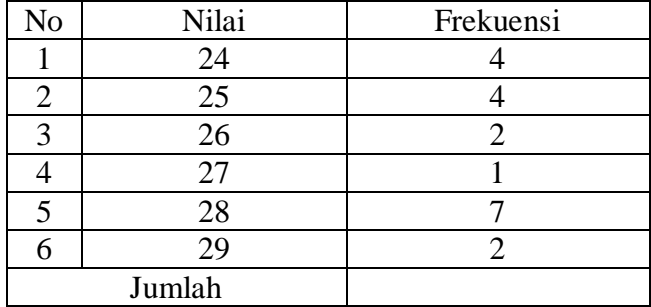

**Tabel: Perhitungan Modus**

Modus merupakan ukuran nilai sentral yang ketiga disamping median dan mean. Modus dari suatu rangkaian data adalah nilai data yang memiliki frekuensi terbesar, atau nilai data yang paling sering terjadi. Berdasarkan tabel di atas, maka dapat ditentukan bahwa angka modus berada pada nilai 28, karena memiliki frekuensi tertinggi.

## **G. Standar Deviasi dan Varians Tes Akhir.**

**Tabel:** Perhitungan Varians dan Standar Deviasi

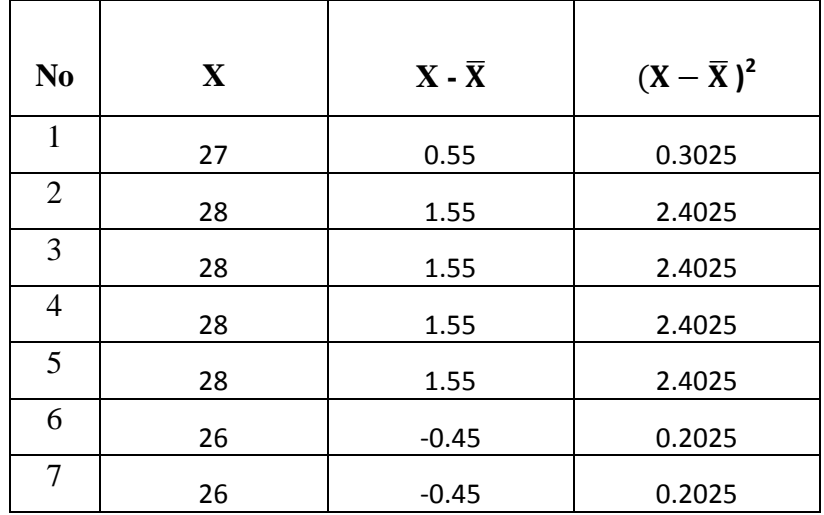

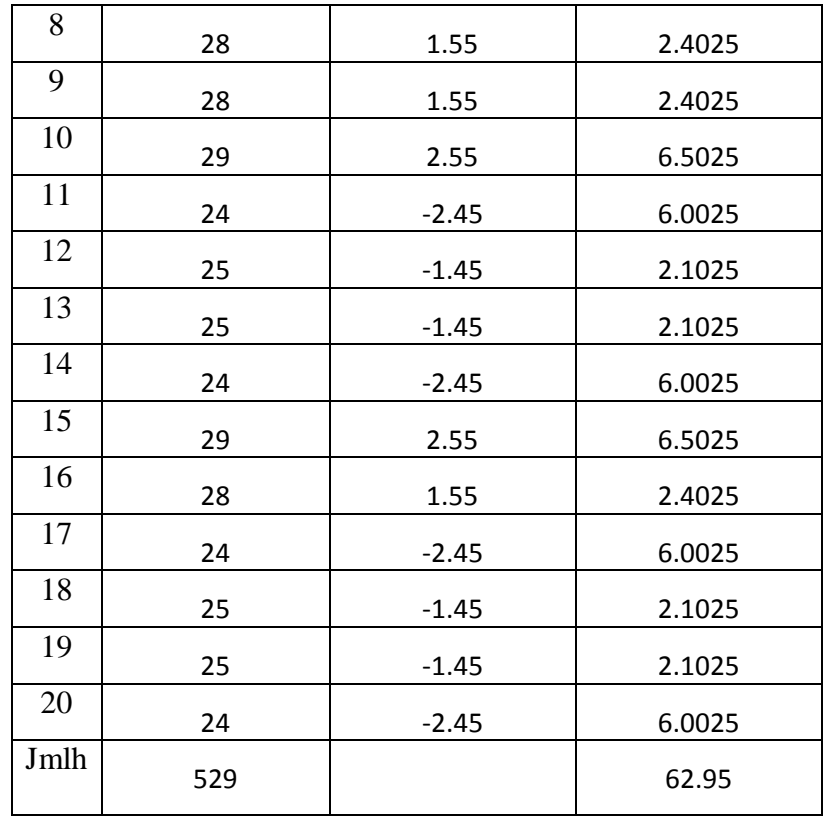

$$
S^2 = \frac{\sum (X - \overline{X})^2}{N - 1}
$$

Keterangan:

- 
$$
S^2
$$
 = Varians  
- X = Nilai Data  
-  $\overline{X}$  = Rata rata

 $-N = J$ umlah Sampel

$$
S^2 = \frac{\sum (X - \overline{X})^2}{N - 1}
$$

$$
S^{2} = \frac{62.95}{20 - 1}
$$

$$
S^{2} = \frac{62.95}{19}
$$

$$
S^{2} = 3.31
$$

$$
S^{2} = \sqrt{3.31}
$$

$$
S = 1.82
$$

Hasil perhitungan di atas menunjukan bahwa Varians sebesar 3.31 dan standar deviasi sebesar 1.82

# **A. Normalitas Data Tes Akhir**

**Tabel:** Pengujian Data Post Test

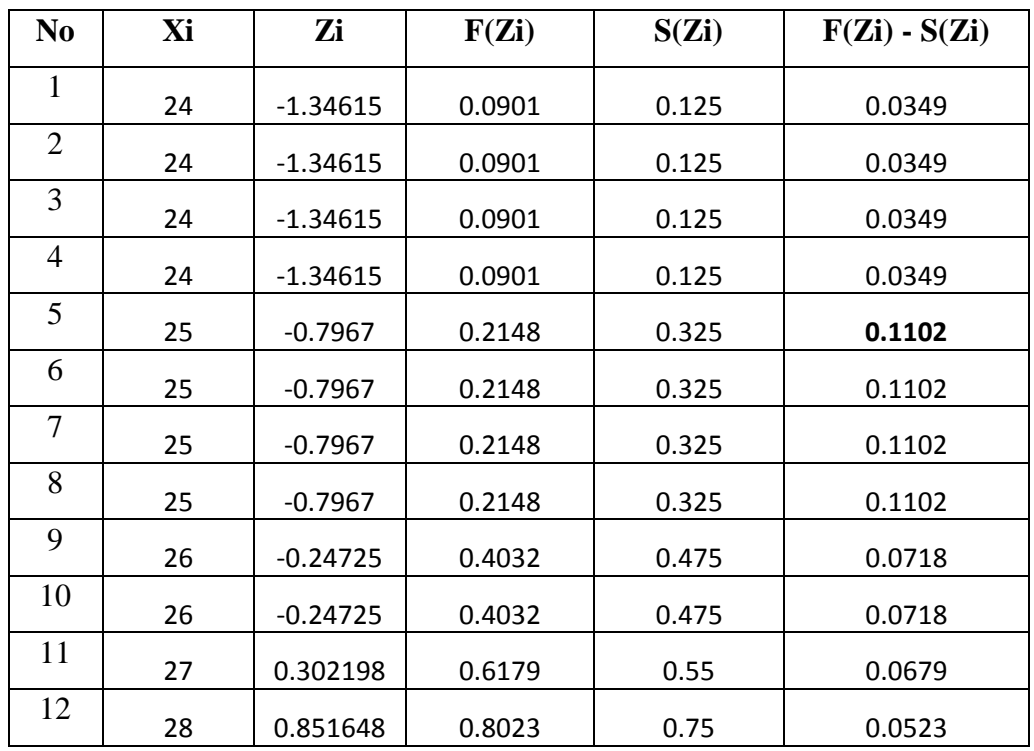

| 13 | 28 | 0.851648 | 0.8023 | 0.75  | 0.0523 |
|----|----|----------|--------|-------|--------|
| 14 | 28 | 0.851648 | 0.8023 | 0.75  | 0.0523 |
| 15 | 28 | 0.851648 | 0.8023 | 0.75  | 0.0523 |
| 16 | 28 | 0.851648 | 0.8023 | 0.75  | 0.0523 |
| 17 | 28 | 0.851648 | 0.8023 | 0.75  | 0.0523 |
| 18 | 28 | 0.851648 | 0.8023 | 0.75  | 0.0523 |
| 19 | 29 | 1.401099 | 0.9192 | 0.975 | 0.0558 |
| 20 | 29 | 1.401099 | 0.9192 | 0.975 | 0.0558 |

Dari perhitungan tabel di atas, diperoleh nilai *Lo* sebesar **0.1102**. Untuk taraf nyata α = 0,05 dan N= 20, diperoleh nilai *Ltabel* sebesar 0,190. Dengan demikian dapat disimpulkan bahwa data dari tes akhir dalam penelitian ini berasal dari populasi yang berdistribusi normal, sebab *Lo < Lt* **0.1102** < 0,190.

## **H. Homogenitas Data Pre Test dan Post Test**

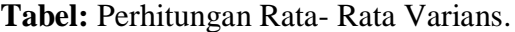

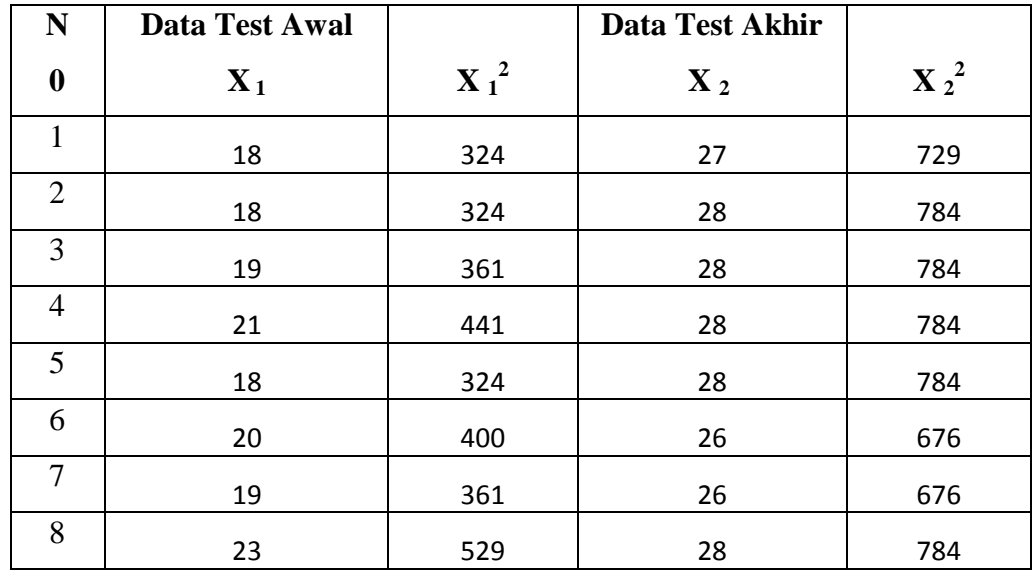

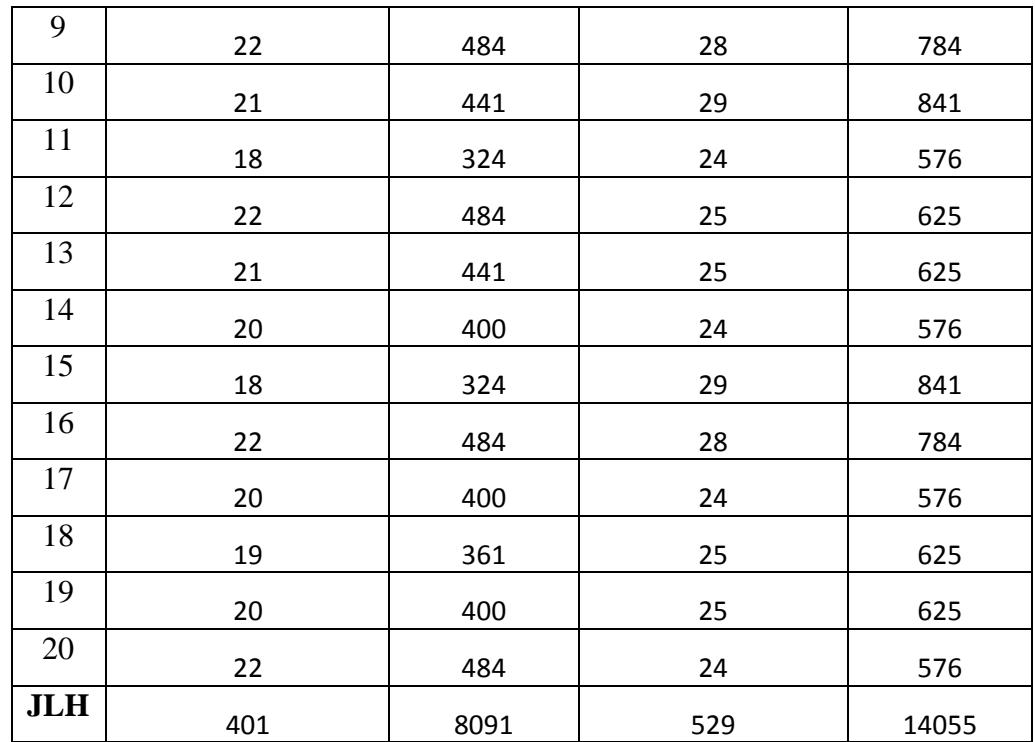

**Dik**: 
$$
\overline{X}_1 = 20.05
$$
,  $\overline{X}_2 = 26.45$ 

**Varians:** 

$$
S_1^{2=\frac{n \Sigma x^2 - (\Sigma x)^2}{N(N-1)}}
$$
  
\n
$$
S_1^{2=\frac{20(8091) - (401)^2}{20(20-1)}}
$$
  
\n
$$
S_1^{2=\frac{161820 - 160801}{380}}
$$
  
\n
$$
S_1^{2=\frac{1.019}{380}}
$$
  
\n
$$
S_1^{2=\frac{2.0(14055) - (529)^2}{20(20-1)}}
$$

$$
S_2^{2=\frac{281100-279841}{20(19)}}\nS_2^{2=\frac{1259}{380}}\nS_2^{2=\frac{331}{25}}
$$

Dalam perhitungan sebelumnya diperoleh harga-harga sebagai berikut:

 $S_1^2 = 2.68$  S<sub>2</sub>

 $2 = 3.31$ 

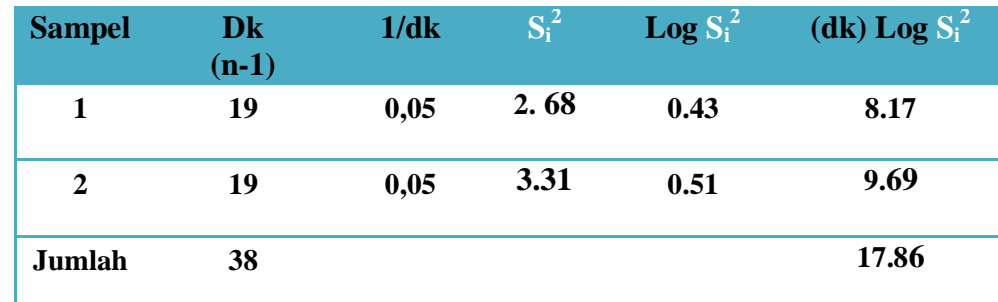

Varians gabungan:

$$
S^{2} = \frac{\Sigma(n_1 - 1)s_i^2}{\Sigma(n_1 - 1)} = \frac{19(2.68) + 19(3.31)}{38} = \frac{2.995}{}
$$

Sehingga log *S <sup>2</sup>= log* (2.995) *=* 0.476

*Barlett* **B**  $= (\log S^2) \Sigma(n_1 - 1)$  $= 0.476(38)$  $= 18.088$ *Chi Kuadrat*  $x^2 = (\ln 10) \{B - \Sigma(n_1 - 1)(\log S^2)\}$ 

> $= (2,3026)(18.088 - 17.86)$  $= (2,3026)(0.228)$  $= 0.524$

Kriteria pengujian:

Hasil perhitungan  $x^2$  hitung diperoleh sebesar 0.524. Pada taraf nyata  $\alpha = 0.05$ diperoleh  $x^2$  (1-0,05)(2-1)=  $x^2$ (0,95)(1)= 3.841. Ternyata harga chi kuadrat hitung lebih kecil dari chi kuadrat daftar atau tabel, sehingga dapat disimpulkan bahwa data dari hasil penelitian ini memiliki varians populasi yang homogen.

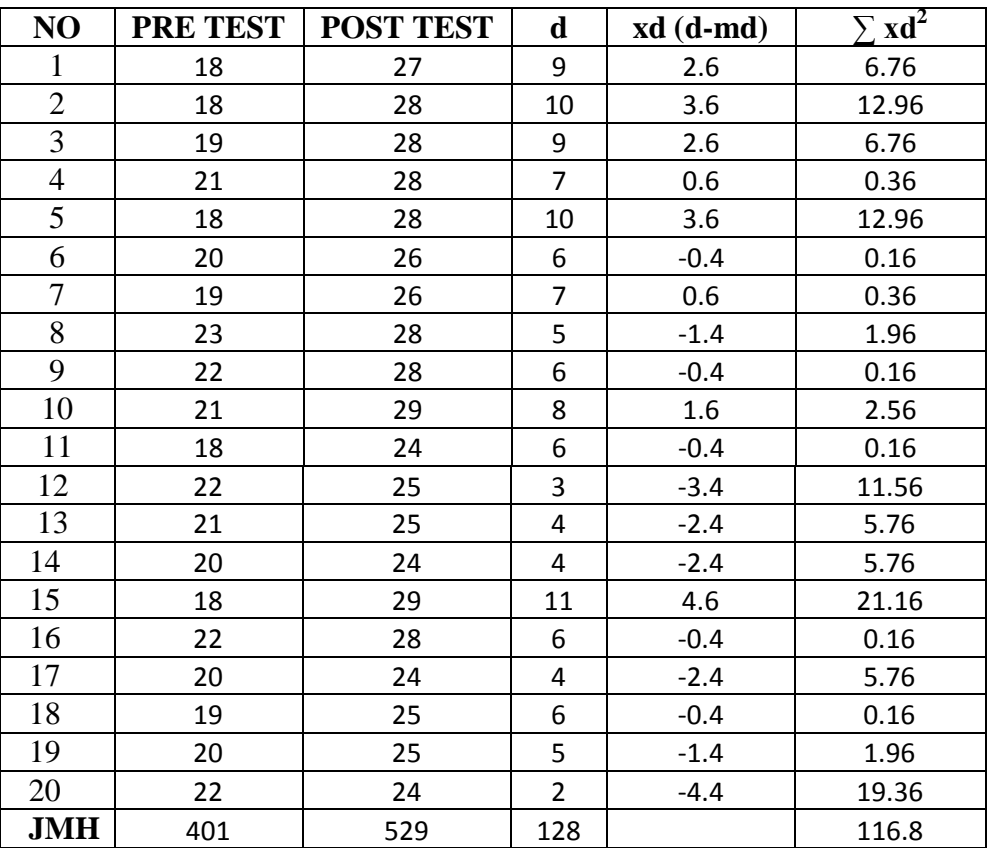

## **I. Uji t Variabel X**

$$
Dik: d = 128
$$

$$
md = \frac{d}{N}
$$

$$
= \frac{128}{20}
$$

$$
t = \frac{Md}{\sqrt{\frac{\sum X^2 d}{N(N-1)}}}
$$
  
=  $\frac{\frac{6.4}{\sqrt{\frac{116.8}{20(20-1)}}}}{\frac{6.4}{\sqrt{\frac{116.8}{20(19)}}}}$   
=  $\frac{6.4}{\sqrt{0,30737}}$   
=  $\frac{6.4}{0.55}$   
 $t = 11.64$ 

$$
4 \text{ tabel} = 1 - 0.05: 20 - 1
$$

$$
= 0.95: 19
$$

$$
t \t table = 1,73
$$

Jadi kesimpulan dari hasil perhitungan diperoleh t hitung sebesar 11. 64 dan t tabel sebesar 1,73. Dengan demikian t hitung  $>$  t tabel 11. 64  $>$  1,73. Maka dapat disimpulkan bahwa latihan *Barrier Hop* memiliki pengaruh terhadap kemampuan *service* atas pada siswa putra SMA Negeri 1 Randangan.

## **PROGRAM LATIHAN** *CIRCUIT TRAINING*

Program Latihan Pada Minggu PERTAMA Dan Minggu KEDUA Dengan Frekuensi EMPAT Kali Latihan Perminggu.

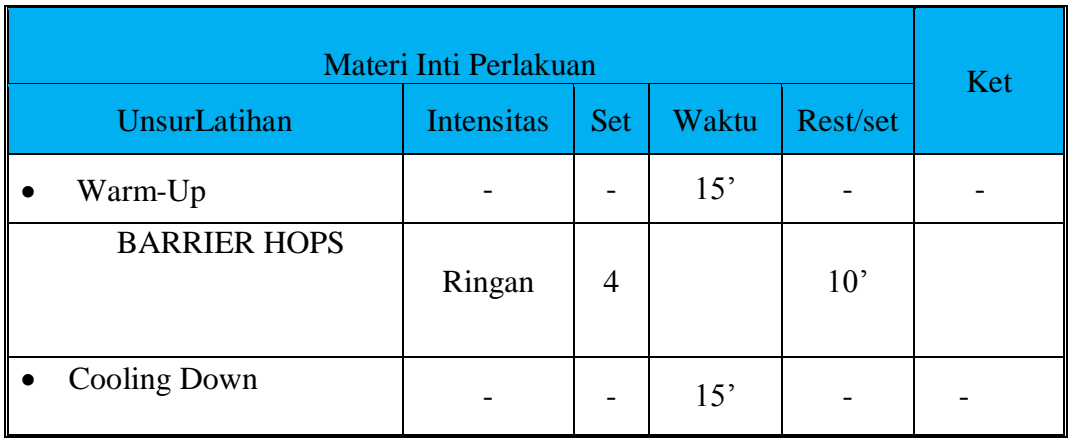

Program Latihan Pada Minggu KETIGA Dan Minggu KEEMPAT Dengan Frekuensi EMPAT Kali Latihan Perminggu.

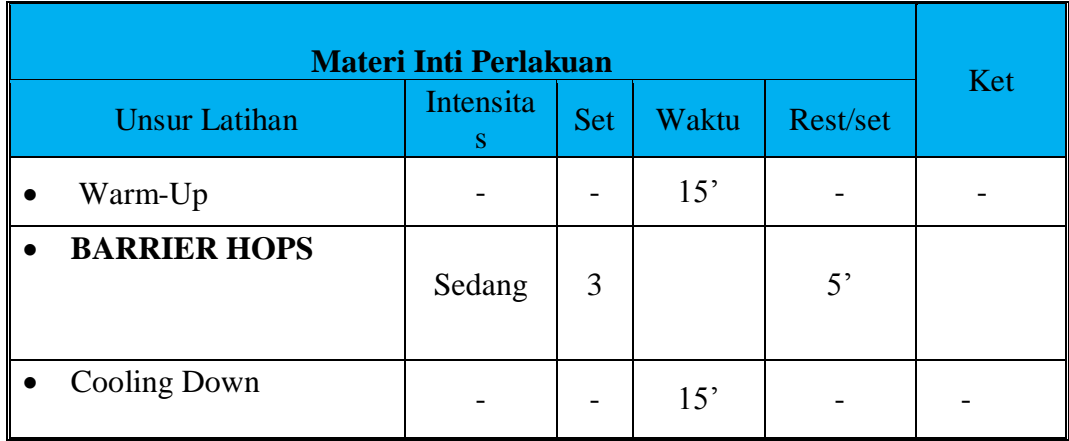

## **DOKUMENTASI PENELITIAN**

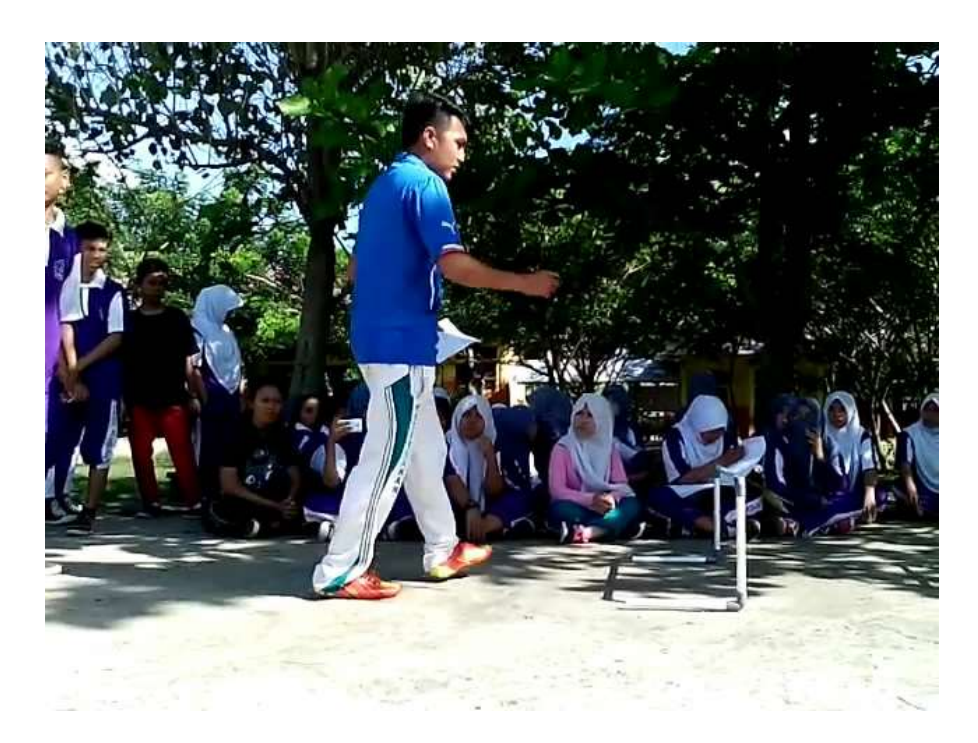

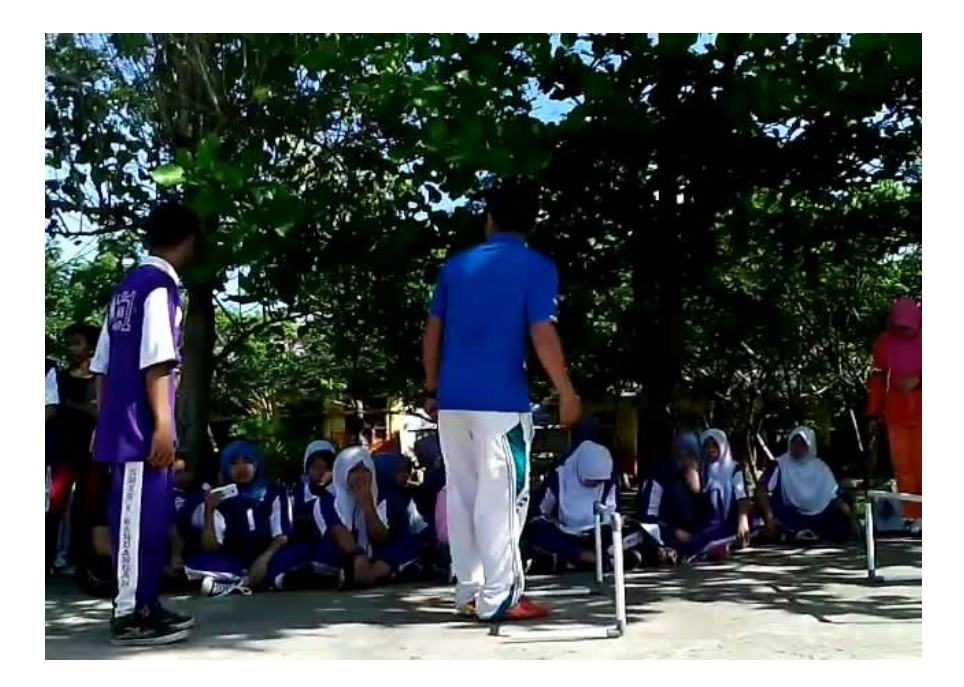

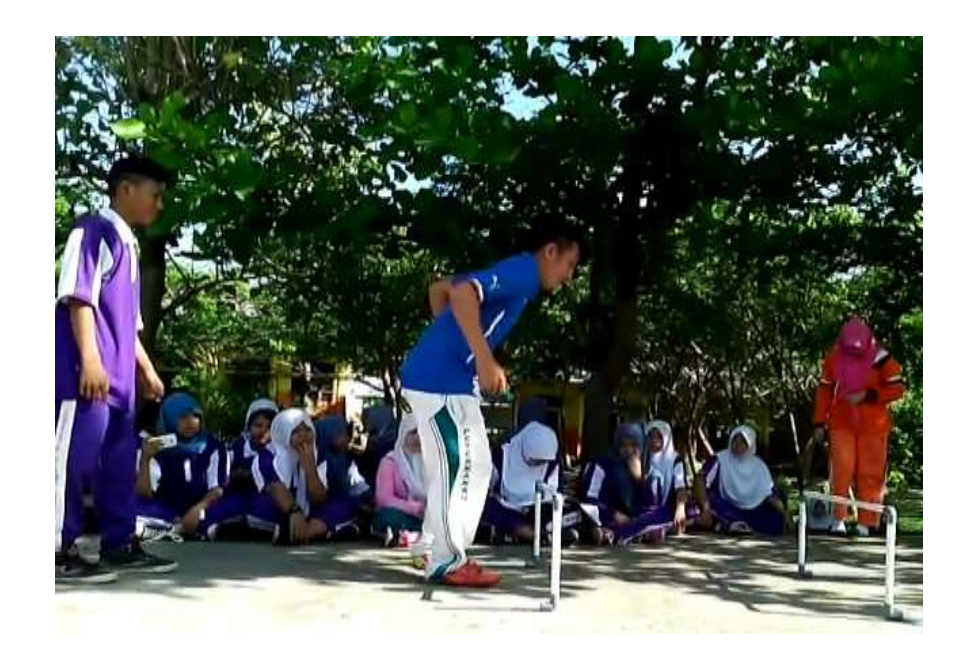

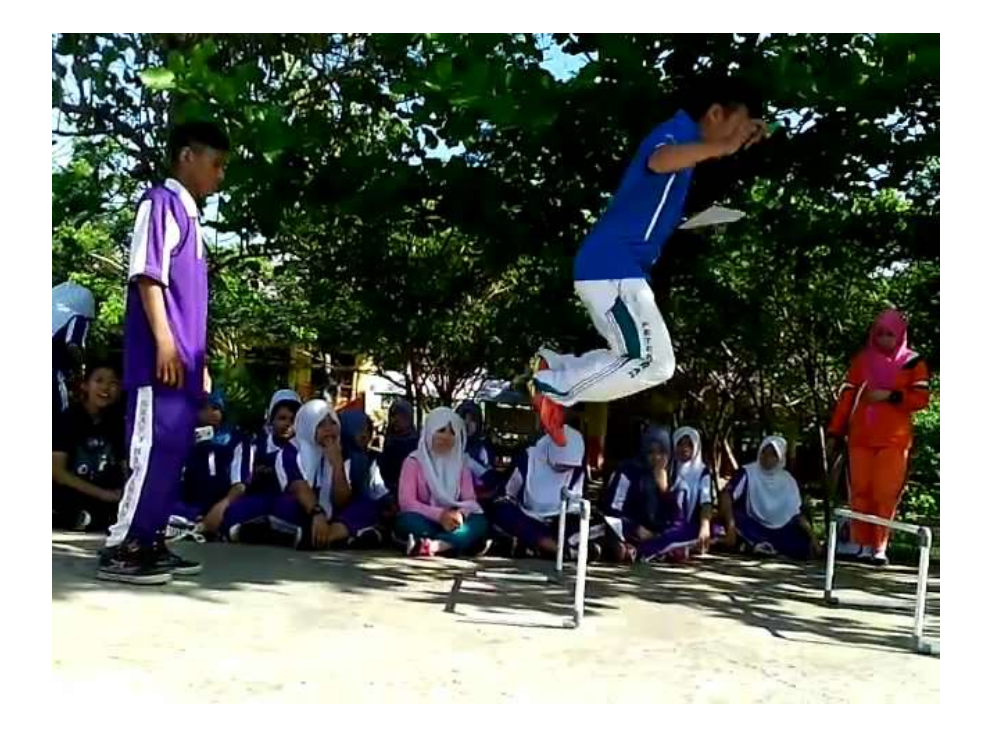

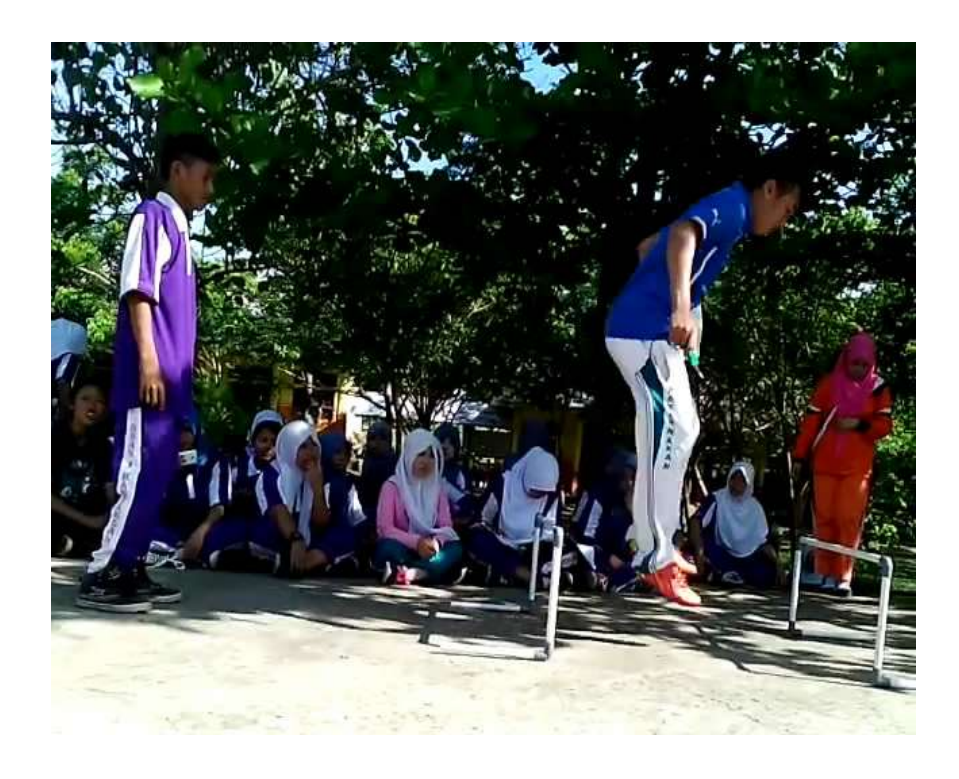

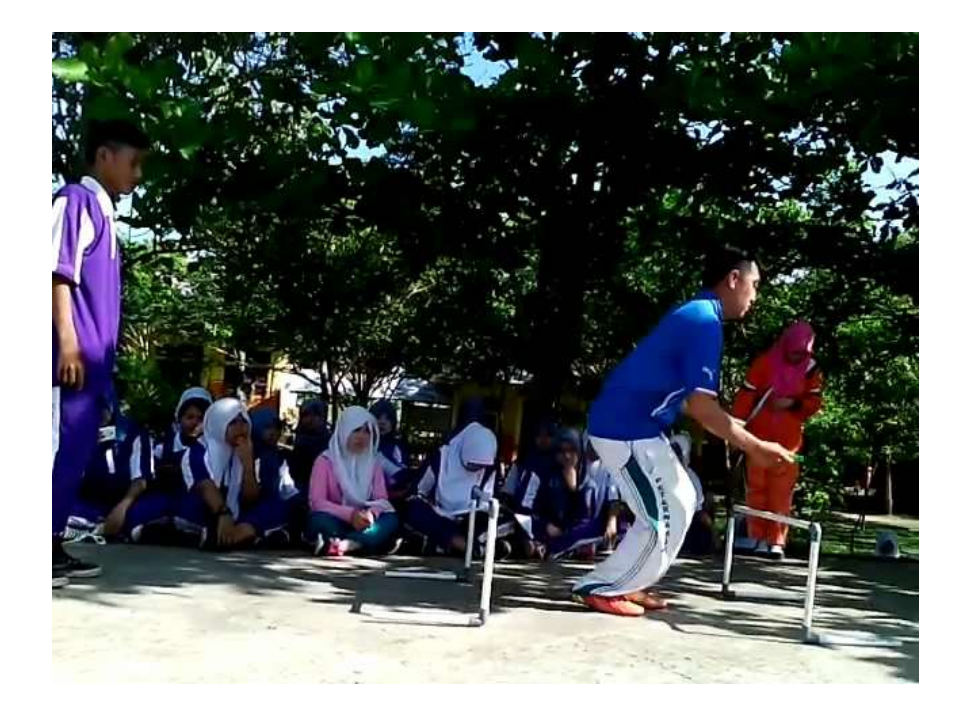

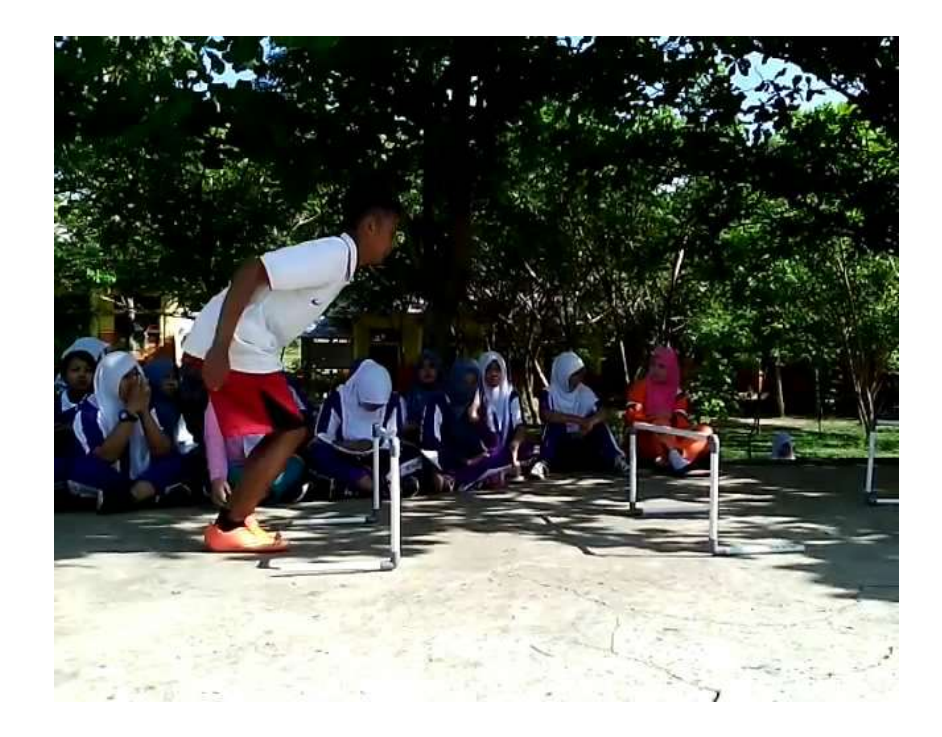

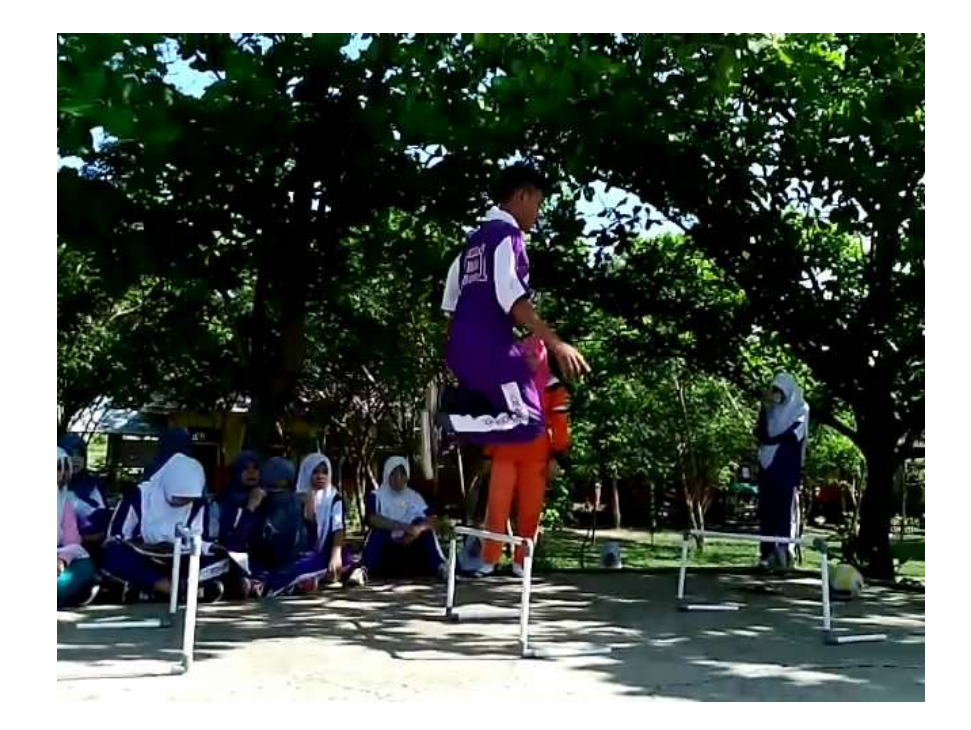

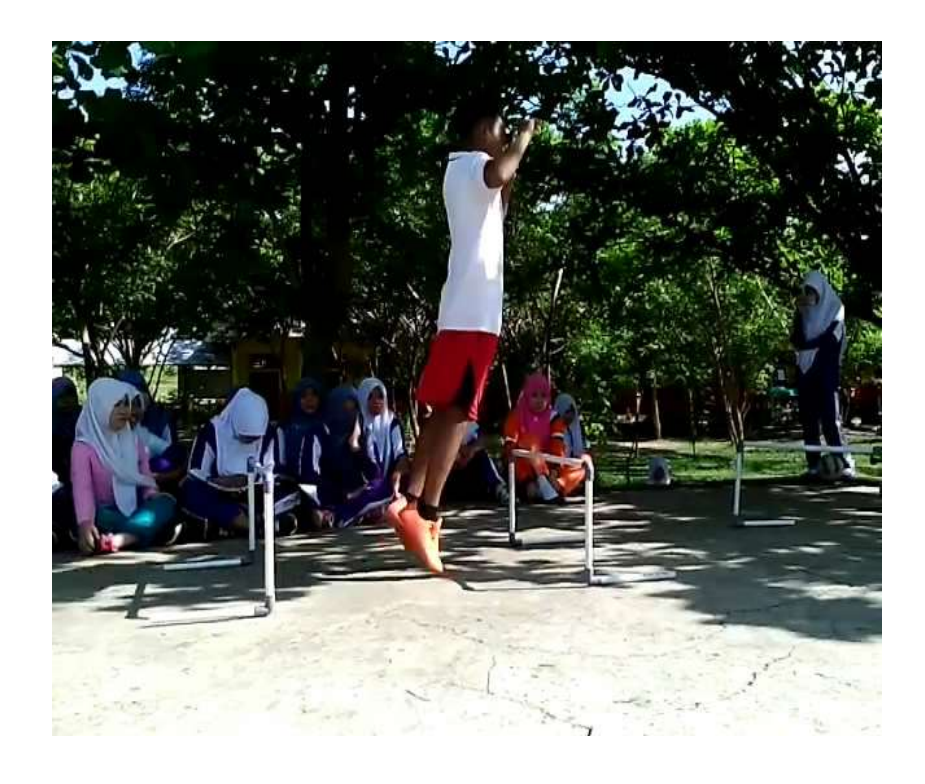

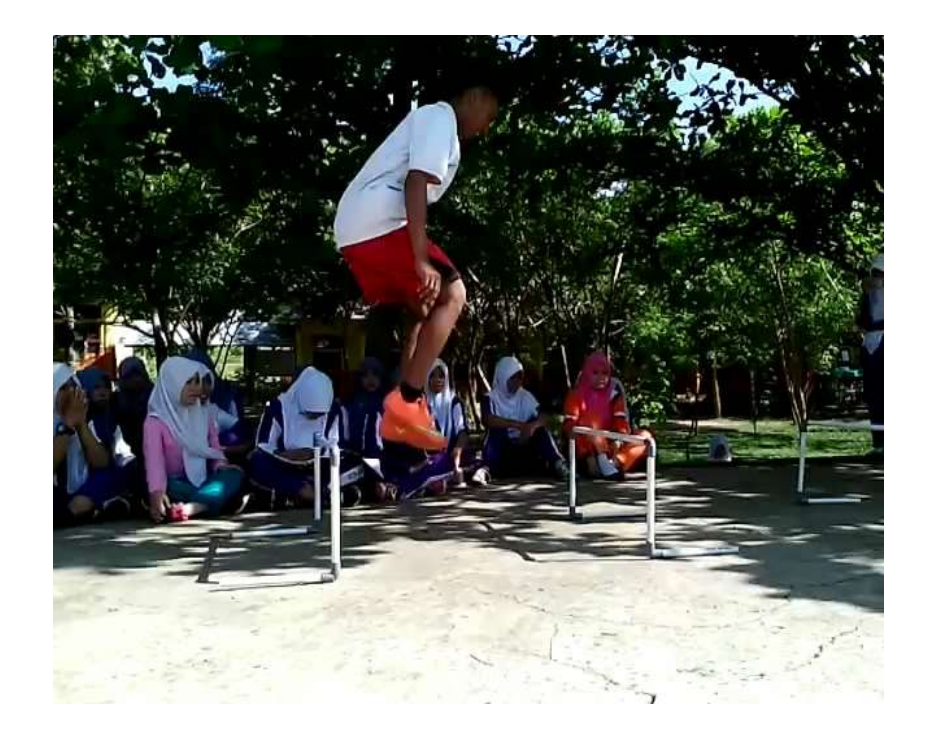

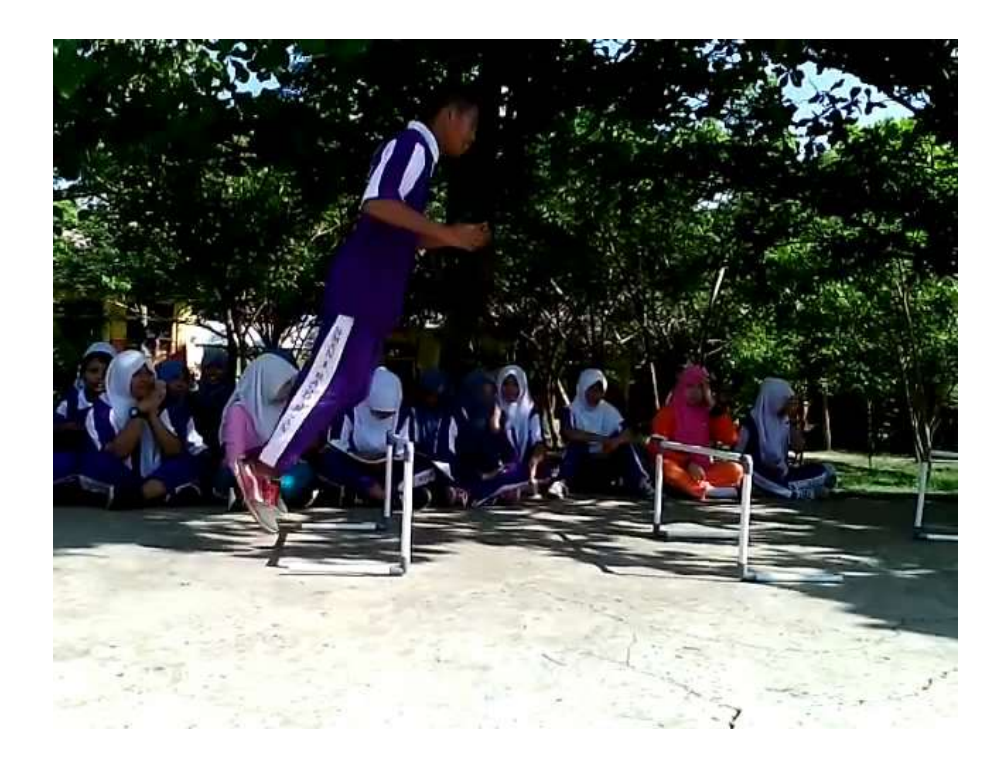

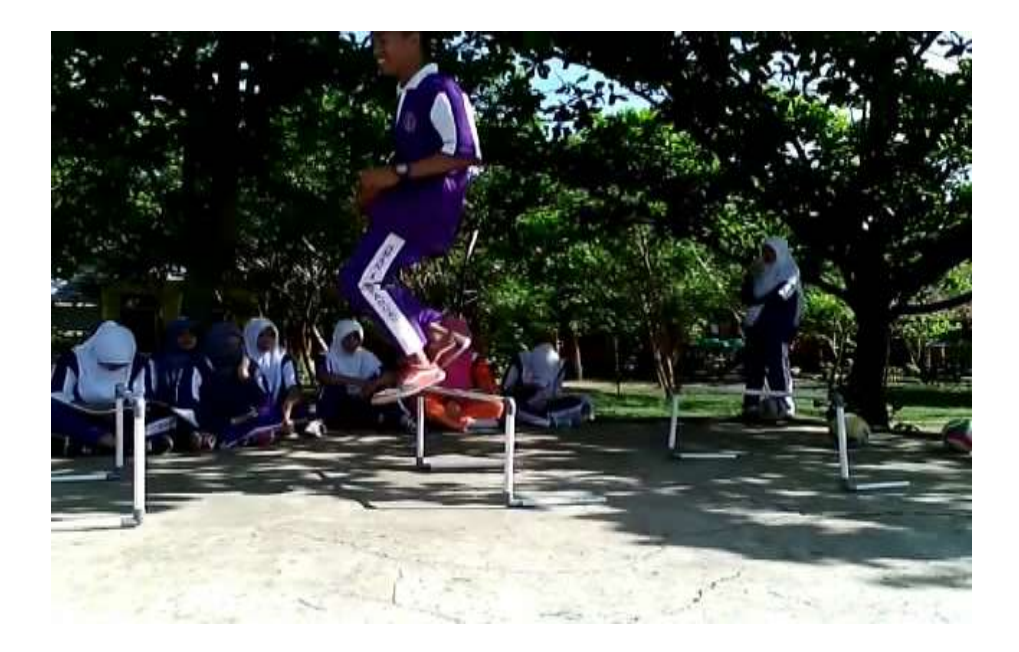

## **CURRICULUM VITAE**

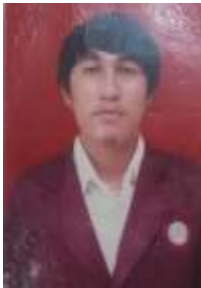

**KADRIN LEBI**, Putra dari pasangan Yuniks Lebi dan Hasmin Halubangga, lahir di Huyula, 28 Februari 1992. Anak ketiga dari 4 bersaudara ini memulai pendidikan di SDN 1 Huyula Kemudian melanjutkan ke SMP Negeri 1 Randangan Kabupaten Pohuwato Provinsi Gorontalo. Penulis berhasil menyelesaikan studi dengan baik pada tahun 2010 di SMA Negeri 1 Randangan.

 Dengan berbekal modal kemampuan dan pengetahuan yang cukup memadai penulis melanjutkan studinya pada jenjang Strata Satu (S1) di Jurusan Pendidikan Kepelatihan Olahraga Universitas Negeri Gorontalo melalui jalur beasiswa SNMPTN. Pada tahun 2012 penulis pernah menjadi peserta seminar Nasional Kepelatihan Olahraga di UNJ Jakarta dan di Kemenpora RI. Di Tahun yang sama, penulis pernah menjabat sebagai ketua bidang Advokasi dan Ham dalam perhimpunan mahasiswa jurusan. Pada tahun berikutnya penulis menjadi anggota Badan Eksekutif Mahasiswa di Fakultas FIKK Universitas Negeri Gorontalo.